## Service level agreement lifecycle

https://www.ibm.com/docs/ja/wsr-and-r/8.0?topic=profile-service-level-agreement-lifecycle

You use the service level agreement (SLA) lifecycle to govern a service level agreement from being initially identified, through to being activated, and, eventually, terminated when it is no longer required.

A Service level [agreement](http://www.ibm.com/docs/en/SSWLGF_8.0.0/com.ibm.sr.doc/rwsr_gep_service_level_agreement.html) object can pass through the service level agreement lifecycle.

The following table describes the states of the service level agreement lifecycle, and, for each state, names the transition that moves a service level agreement forward to that state.

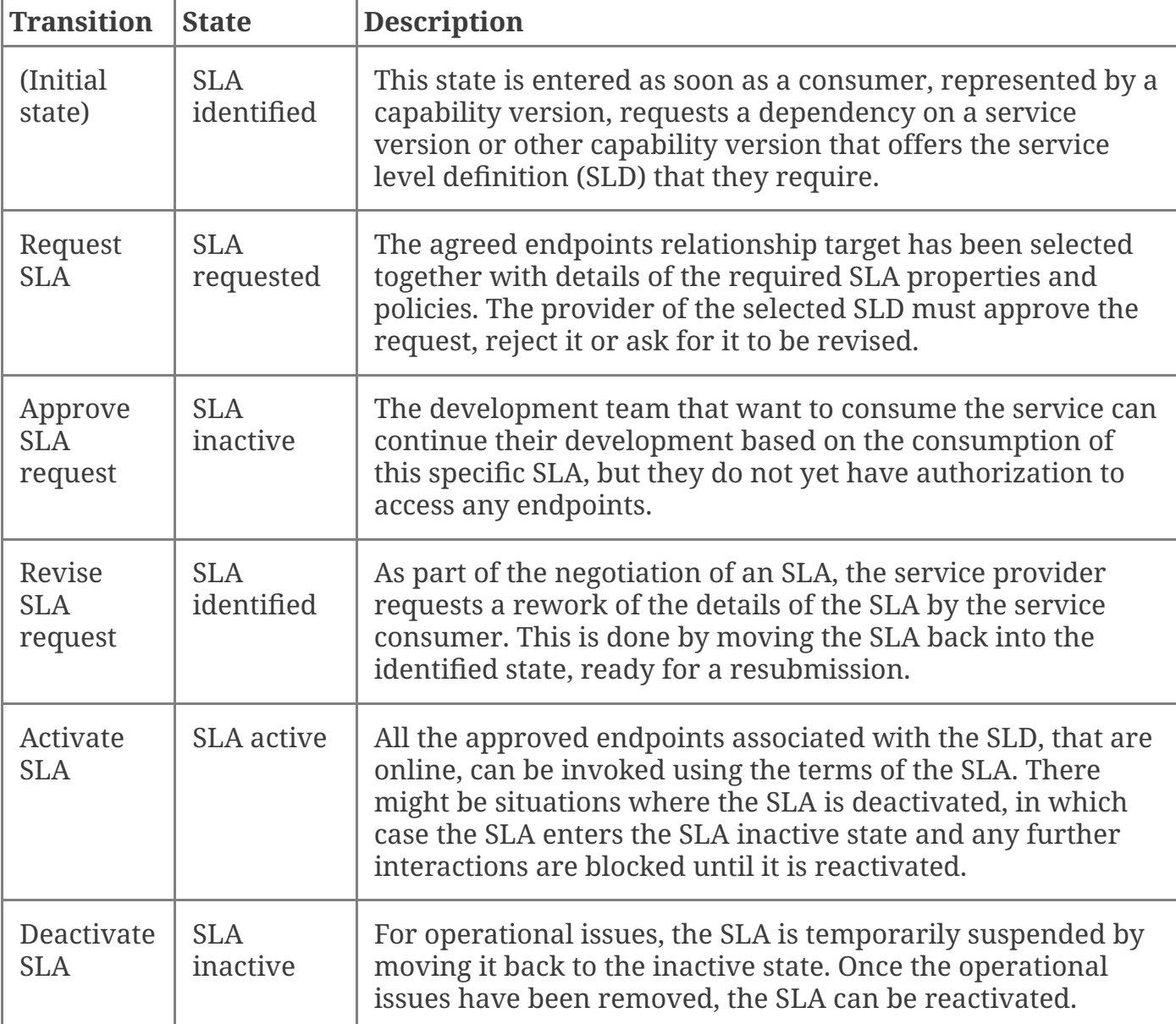

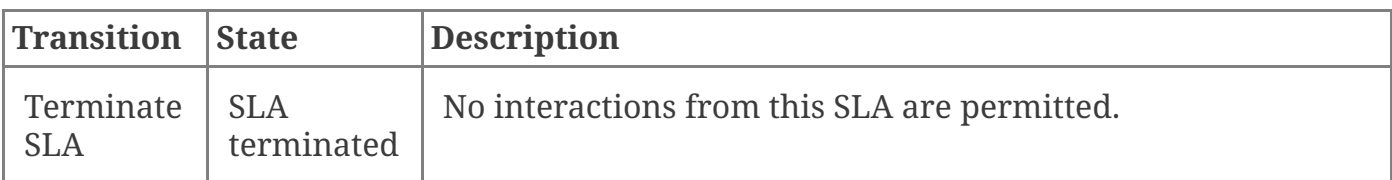

## Diagram of the service level agreement lifecycle

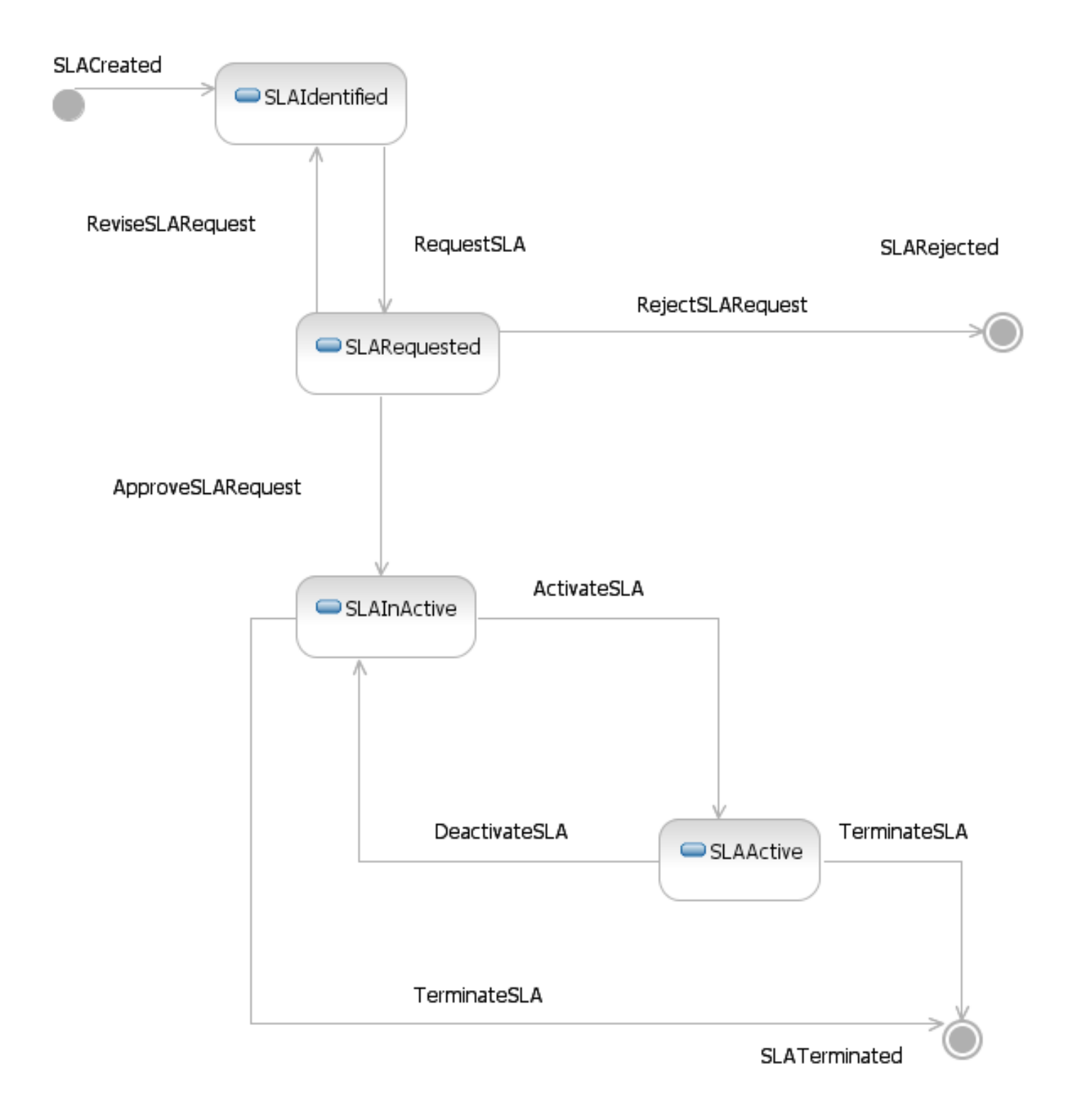

Service level [agreement](http://www.ibm.com/docs/en/SSWLGF_8.0.0/com.ibm.sr.doc/rwsr_sla_lc_uris.html) lifecycle: state and transition URIs Each of the states and transitions in the deploy and manage phases of the service level definition lifecycle are identified by a URI.

## **Parent topic:**

Lifecycles in the governance [enablement](http://www.ibm.com/docs/en/SSWLGF_8.0.0/com.ibm.sr.doc/rwsr_gep_life_cycles.html) profile